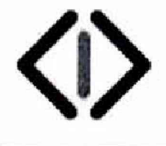

**<|>** Независимый институт испытаний медицинской техники

Испытательная лаборатория ЗАО «НИИМТ»

115419, г. Москва, ул. Орджоникидзе, д. 11, тел/факс (495) 660-3039

УТВЕРЖДАЮ

Генеральный директор ЗАО «НИИМТ» od Of Д.В. Вахрушев HHCT испытаний мел 426» декабря 2016 г. техники MOCKB **Trade advertised** 

## Государственная система обеспечения единства измерений

Приборы для измерения артериального давления MediCare BP105A

МЕТОДИКА ПОВЕРКИ

МП 2016-005.6

**г, Москва 2016 г.**

Настоящая методика поверки распространяется на приборы для измерения артериального давления MediCare BP105A, изготавливаемые «L-Tac Medicare Pte., Ltd ( «Л-Так Медикеа Пте., Лтд.»), Сингапур, и устанавливает методы и средства их первичной и периодической поверок.

Интервал между поверками - 24 месяца.

# 1. ОПЕРАЦИИ ПОВЕРКИ

i) a

11

Š.

1.1 При проведении поверки выполняют операции, указанные в таблице 1.

Таблица 1

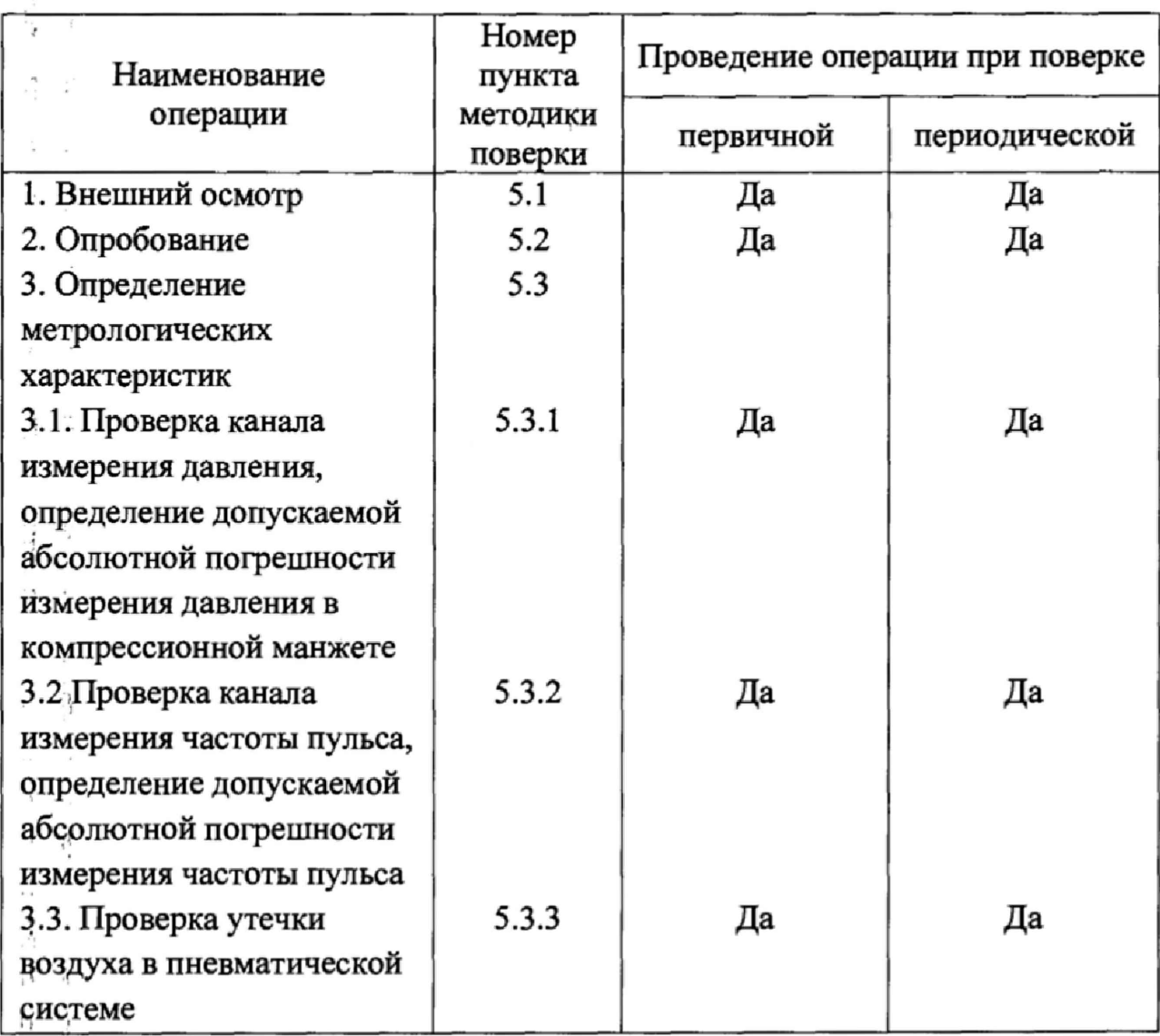

# 2. СРЕДСТВА ПОВЕРКИ

2.1 При проведении поверки применяют средства, указанные в таблице 2.

Таблица 2

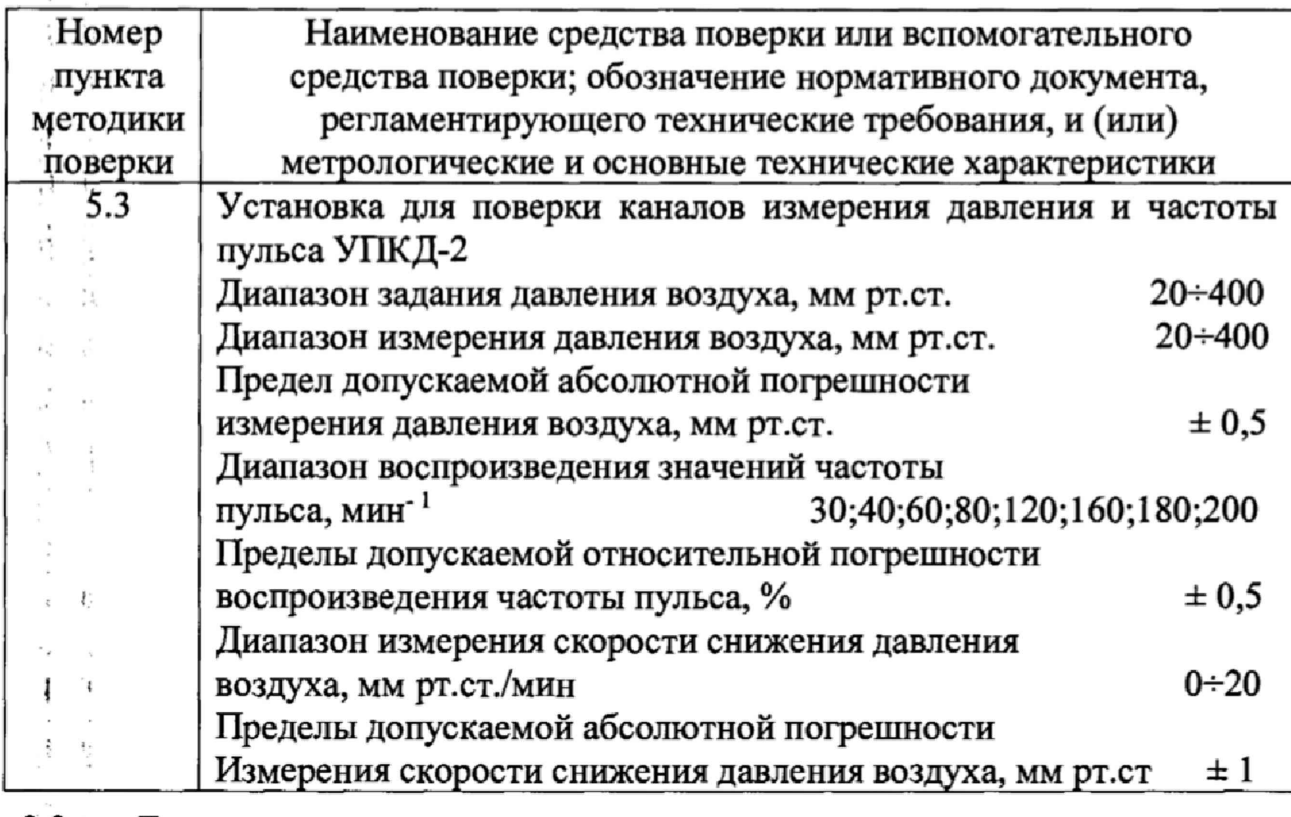

2.2 Допускается применение аналогичных средств поверки, обеспечивающих определение метрологических характеристик поверяемого средства измерений с требуемой точностью.

### 3. Требования безопасности и квалификации поверителей

3.1. При проведении поверки соблюдают требования безопасности, указанные Правилах безопасности при эксплуатации  $\bf{B}$ техники электроустановок потребителями (ПТБ) и ЭД на поверяемый прибор для измерения артериального давления MediCare BP105A и средства поверки.

3.2. К проведению поверки допускают лиц, прошедших инструктаж по технике безопасности и изучивших эксплуатационную документацию на поверяемые приборы для измерения артериального давления MediCare ВР105А и средства поверки и настоящую методику поверки.

#### 4. Условия поверки и подготовка к ней

i.

4.1 При проведении поверки соблюдают следующие условия:

- напряжение электрической сети с частотой 50 $\pm$ 0,5 Гц, В ............220 $\pm$ 22 помещении, где проводятся поверка, необходимо применять  $\mathbf B$ 

искусственное освещение лампами дневного света;

- влияние бликов от окон и зеркальных поверхностей должно быть исключено.

4.2 Перед проведением поверки выполняют следующие подготовительные работы:

- проверяют наличие свидетельств о поверке или оттисков поверительных клейм в эксплуатационной документации на поверяемый прибор и средства поверки;

- подготавливают к работе прибор для измерения артериального давления MediCare BP105A и средства поверки в соответствии с руководствами по эксплуатации.

#### 5. Проведение поверки

5.1 Внешний осмотр

При внешнем осмотре устанавливают соответствие прибора следующим требованиям:

комплектность прибора соответствует указанной в его эксплуатационной документации;

иаркировка прибора хорошо различима и содержит товарный знак изготовителя, наименование или обозначение типа прибора и серийный номер;

прибор не имеет механических повреждений, мешающих его работе.

Забракованные при внешнем осмотре приборы дальнейшей поверке не

#### подлежат.

5.2. Опробование

5.2.1. Включают прибор в соответствии с указаниями его Руководством по эксплуатации. При этом включение сопровождается световой индикацией, а на лисплее индицируется последовательность цифр И символов, свидетельствующая о готовности его к работе.

5.2.2. Проводят проверку работоспособности согласно Руководству по эксплуатации.

#### 5.3. Определение метрологических характеристик

5.3.1 Проверка канала измерения давления, определение допускаемой абсолютной погрешности измерения давления в компрессионной манжете

5.3.1.1 Отсоединить компрессионную манжету поверяемого канала прибора от электронного блока и надеть ее на жесткий цилиндр 85 мм и высотой 170 мм.

5.3.1.2. Отключить клапан автоматического сброса давления

5.3.1.3 Присоединить электронный блок поверяемого прибора с помощью трубки эластичной Øвн= 4мм к штуцеру Ш1, а манжету на жестком цилиндре Ш2.

5.3.1.4 Перевести установку в режим 4 (нажимом кнопки М).

5.3.1.5 С помощью компрессора установки (нажимая кнопку Р) создать в пневмосистеме УПКД-2 - ИАД давление больше, чем величина поверяемого давления, приблизительно на 30 мм рт.ст.

5.3.1.6 После стабилизации показаний считать показания с дисплея ИАД Рида (мм рт.ст.) и с дисплея УПКД-2  $P_{\text{H}}(M)$  рт.ст.). Вычислить абсолютную погрешность поверяемого ИАД ДР (мм рт.ст.) по формуле:

$$
\Delta P_i = P_{H A \mu} - P_{\Im T} \tag{1}
$$

5.3.1.7 Нажать кнопку « + », при этом УПКД-2 автоматически установит ближайшее значение давления кратное 50 мм рт.ст. Повторить измерение для 200;150;100;50 мм рт.ст. Вычислить  $\Delta P(200)$ ,  $\Delta P(150)$ ,  $\Delta P(100)$ ,  $\Delta P(50)$ .

5.3,1.8 Повторить операции п.п. 5.3.1.5 - 5.3.1.7 еще 4 раза. Результаты измерений занести в таблицу.

5.3.2 Проверка канала измерения частоты пульса, определение допускаемой относительной погрешности измерения частоты пульса

5.3.2Л Перевести НАД в режим измерения.

5.3.2.2 Закрыть кран на штуцере Ш2.

5.3.2.3 Перевести установку в режим 1 (нажимом кнопки М). Установить необходимые значения систолического и диастолического давления **<sup>I</sup>** (например: 120 на 80; для установки систолического давления нажимать кнопку «+», для установки диастолического давления нажать кнопку « — » . 5.3.2.4 Нажать кнопку М и перевести установку УПКД-2 в режим 2. Установить необходимую частоту пульса, для установки используя кнопки « +

» и « — ».

I

5.3.2.5 Включить поверяемый прибор, процесс измерения проходит автоматически. Во время работы в левом нижнем углу дисплея УПКД-2 отображается текущая скорость давления в мм рт.ст./с. По окончании процесса сравниваем показания величины пульса на дисплеях УПКД-2 и ИАД. 5.3.2.6 Вычислить относительную погрешность измерения частоты пульса  $\delta_{\Pi}$ для каждого установленного значения частоты по формуле:

$$
\delta_{\Pi} = \frac{F_{\text{MA}} - F_{\text{ST}}}{F_{\text{ST}}} \times 100,
$$

где  $F<sub>MAII</sub>$  – показания ИАД;

 $F_{3T}$  – частота пульса, заданная на панели установки УПКД-2. 5.2.3.7 Повторить операции п.п, 5.3.2.3-5.3.2.6 четыре раза. Результаты измерений записать в таблицу. За относительную погрешность измерения частоты пульса принимается максимальное значение  $\delta_{\Pi}$ .

5.3.3 Проверка утечки воздуха в пневматической системе.

5.3.3.1 Выполнить действия согласно п.п. 5.3.1.1  $\div$  5.3.1.3 на поверяемом приборе.

5.3.3.2 Открыть кран на штуцере Ш2.

#### 5.3.3.3 Перевести установку УПКД-2 в режим 5, нажимая кнопку М.

5.3.3.4 Нажать кнопку « — »} установка УПКД-2 будет автоматически нагнетать в пневмосистеме давление до величины срабатывания клапана аварийной защиты. Значение давления, при котором сработал клапан аварийной защиты, отображается на второй строке экрана цифрового дисплея в течении 10 секунд. Нажать кнопку « + » для начала процесса измерения скорости снижения давления воздуха (утечки), при этом установка УПКД-2 автоматически установит давление на 10 мм рт.ст. менее величины срабатывания клапана аварийной защиты и затем осуществит ступенчатый сброс давления с шагом 50 мм рт.ст. (Установка УПКД-2 автоматически нагнетает давление в систему и проводит измерение скорости снижения давления воздуха в пневмосистеме ИАД при пяти значениях давления; 250;200;150;100;50 мм рт.ст).

После окончания цикла измерений (длительностью несколько минут) на дисплее установки УПКД-2 выводится максимальное значение скорости снижения давления воздуха в пневмосистеме ИАД в мм рт.ст./с.

Утечка воздуха в пневматической системе ИАД должна быть не более 6 мм рт.ст,/с в соответствии с требованиями ГОСТ Р 51959.3-2002

# 6. Оформление результатов поверки

A,

 $\lambda$ 

6.1. При положительных результатах поверки выдают свидетельство о поверке. Знак поверки наносится на свидетельство о поверке.

6.2 При отрицательных результатах поверки прибор к применению не допускают, свидетельство о поверке аннулируют и выдают извещение о непригодности с указанием причин,